Subject: Re: How to Setup ArrayCtrl colors ? Posted by [mrjt](https://www.ultimatepp.org/forums/index.php?t=usrinfo&id=341) on Tue, 21 Oct 2008 12:27:58 GMT [View Forum Message](https://www.ultimatepp.org/forums/index.php?t=rview&th=3631&goto=18791#msg_18791) <> [Reply to Message](https://www.ultimatepp.org/forums/index.php?t=post&reply_to=18791)

This is not possible.

I think the closest you could get is to SetNoBackground() on the ArrayCtrl, and set the colour of the cells manually using any of the methods above. Not sure if this will work though.

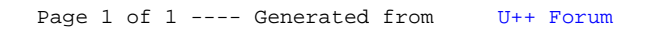